**From:** dopmannouncement **Sent:** Friday, October 19, 2018 3:25 PM To: DOPM All Users <DOPMAllUsers@uabmc.edu> **Subject:** Computer Tip of the Week -- Browsers and UAB websites, like IRAP and Oracle

## Browsers and UAB websites, like IRAP and Oracle

Brought to you by Lisa Schwaiger - DOPM HelpDesk Triage and Computer Tech (in MT-403)

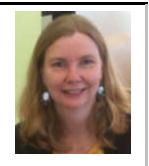

## BACKGROUND:

The term "Internet browser" (or simply "browser") just means the software on my computer (like Internet Explorer or Firefox) that lets me view a website.

## QUESTION:

Does it matter which browser I use? Do different browsers display things differently, or have different problems?

(Asking because having trouble with IRAP and Oracle, depending on the browser I use.)

## ANSWER:

There are indeed pros and cons for each of these various browsers: Internet Explorer (IE), Firefox, Chrome.

Unfortunately, there are:

- some UAB things that won't work in Internet Explorer
- some UAB things that won't work in Chrome, and
- some UAB things that currently work in Firefox but soon won't work in Firefox

Therefore….

**Mac users**: If you use Oracle or IRAP, please contact Rich at dopmHelp (934-7662) for guidance, assistance.

**PC** users: Do the following "browser matches"; and consider setting up shortcuts (as described below) for your convenience.

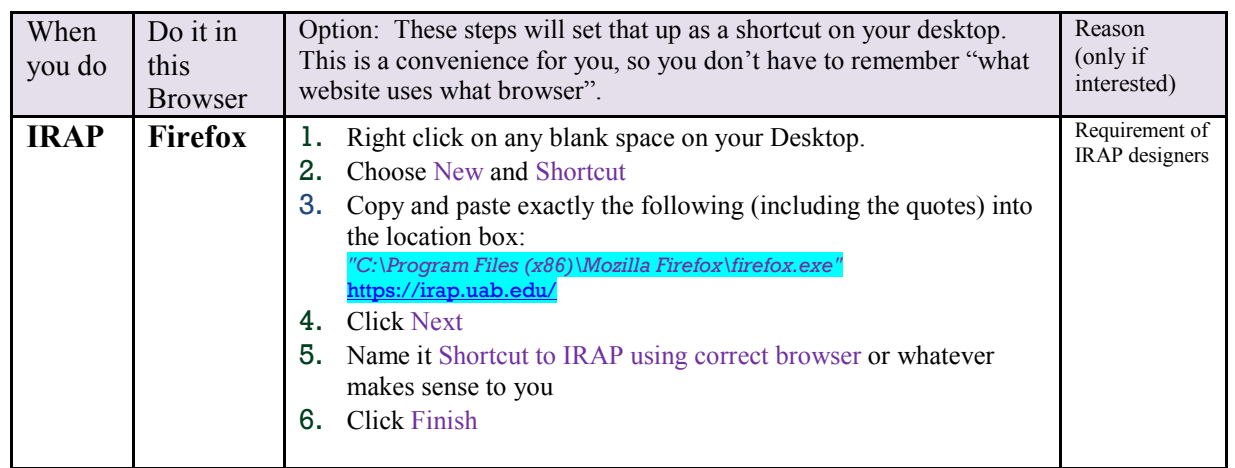

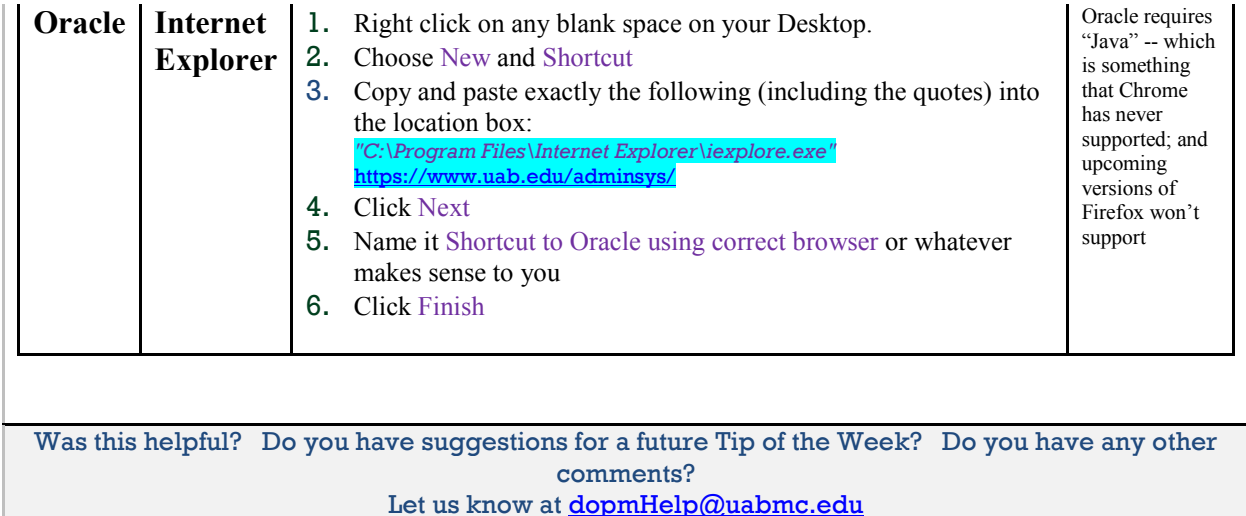

To see an archive of past Tips of the Week: http://www.uab.edu/medicine/dopm/help/totw